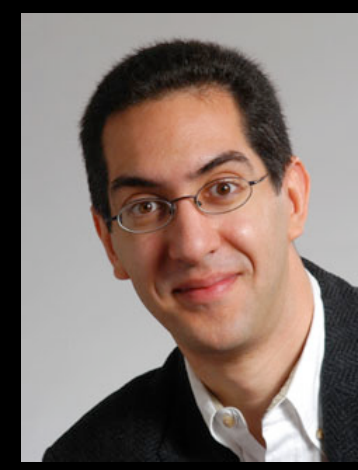

#### **inst.eecs.berkeley.edu/~cs61c UCB CS61C : Machine Structures**

#### **Lecture 18 – Running a Program I (Compiling, Assembling, Linking, Loading)**

**Lecturer SOE Dan Garcia** 

 **2010-03-03** 

Hello to **Adrian Sarli**  from **Michigan**!

#### USB 3.0 (SUPERSPEED USB) OUT

2.0 has a 5 Gb/s transfer rate (10x performance over USB 2.0 (aka Hi-Speed USB). Fully compatible with USB 2.0, but to take advantage of the new speed, you need USB 3.0 cards.

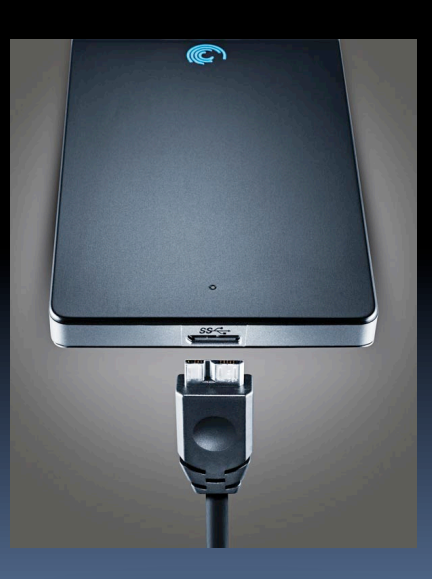

**http://www.usb.org/developers/ssusb** 

## **Review**

- **Disassembly is simple and starts by decoding** opcode field.
	- □ Be creative, efficient when authoring C
- **Assembler expands real instruction set (TAL)** with pseudoinstructions (MAL)
	- Only TAL can be converted to raw binary
	- Assembler's job to do conversion
	- **Exembler uses reserved register**  $\dagger$ at
	- **MAL makes it much easier to write MIPS**

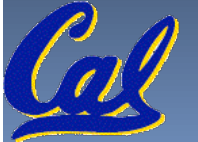

## **Overview**

- **-** Interpretation vs Translation
- **Translating C Programs** 
	- Compiler
	- **E** Assembler
	- Linker (next time)
	- Loader (next time)
- An Example (next time)

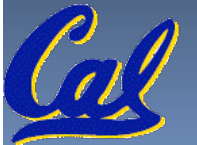

# **Language Execution Continuum**

 An Interpreter is a program that executes other programs.

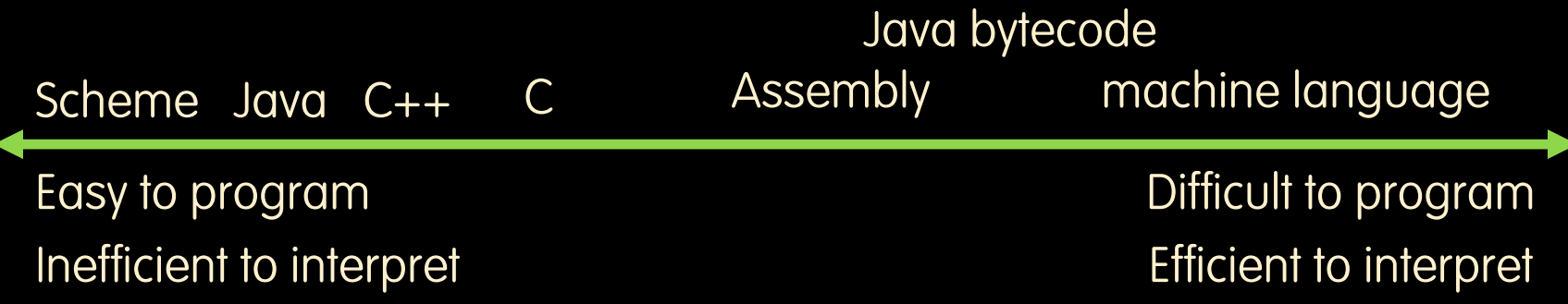

- Language translation gives us another option.
- **In general, we interpret a high level language** when efficiency is not critical and translate to a lower level language to up performance

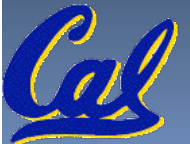

## **Interpretation vs Translation**

- **How do we run a program written in a source** language?
	- **Interpreter: Directly executes a program in the source** language
	- □ Translator: Converts a program from the source language to an equivalent program in another language
- For example, consider a Scheme program **foo.scm**

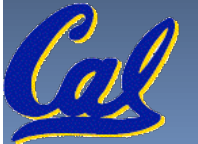

## **Interpretation**

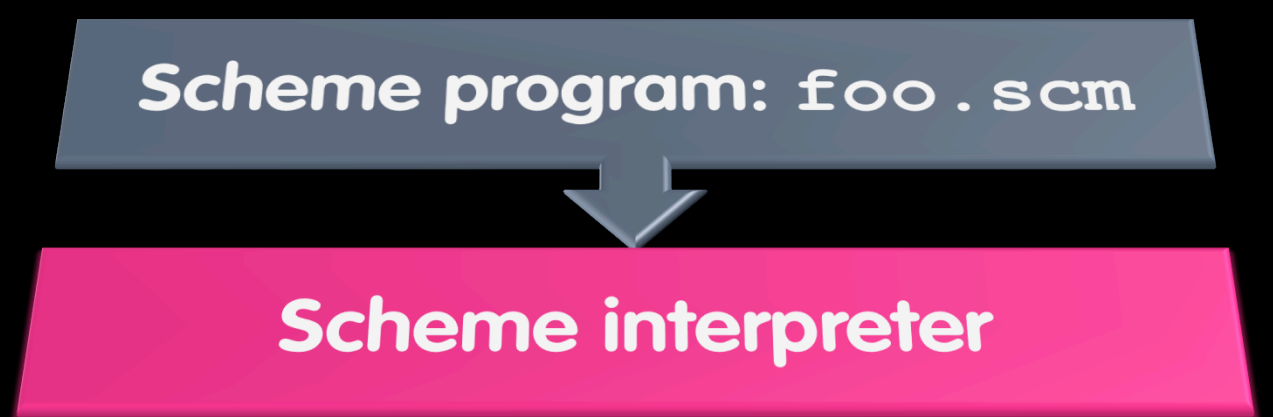

**Scheme Interpreter is just a program that reads** a scheme program and performs the functions of that scheme program.

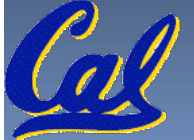

Garcia, Spring 2010 © UCB

## **Translation**

- Scheme Compiler is a translator from Scheme to machine language.
- The processor is a hardware interpeter of machine language.

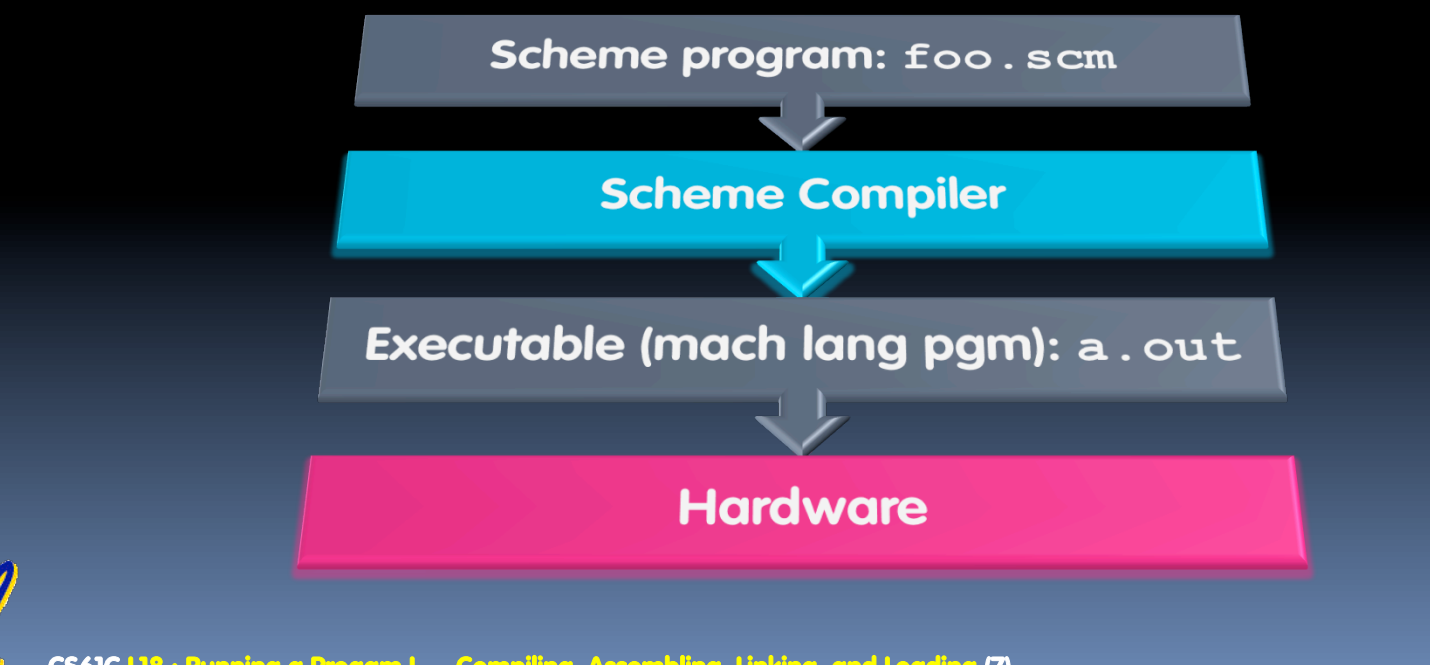

Garcia, Spring 2010 © UCB

## **Interpretation**

- Any good reason to interpret machine language in software?
- **SPIM** useful for learning / debugging
- **Apple Macintosh conversion** 
	- Switched from Motorola 680x0 instruction architecture to PowerPC.
		- **Similar issue with switch to x86.**
	- Could require all programs to be re-translated from high level language
	- Instead, let executables contain old and/or new machine code, interpret old code in software if necessary (emulation)

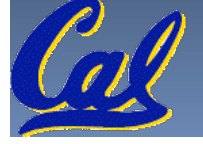

## **Interpretation vs. Translation? (1/2)**

- Generally easier to write interpreter
- **Interpreter closer to high-level, so can give** better error messages (e.g., MARS, stk)
	- □ Translator reaction: add extra information to help debugging (line numbers, names)
- Interpreter slower (10x?), code smaller (2x?)
- **Interpreter provides instruction set** independence: run on any machine

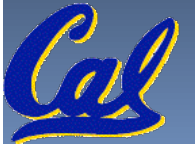

## **Interpretation vs. Translation? (2/2)**

- Translated/compiled code almost always more efficient and therefore higher performance:
	- Important for many applications, particularly operating systems.
- Translation/compilation helps "hide" the program "source" from the users:
	- One model for creating value in the marketplace (eg. Microsoft keeps all their source code secret)
	- □ Alternative model, "open source", creates value by publishing the source code and fostering a community of developers.

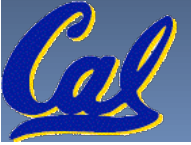

#### **Steps to Starting a Program (translation)**

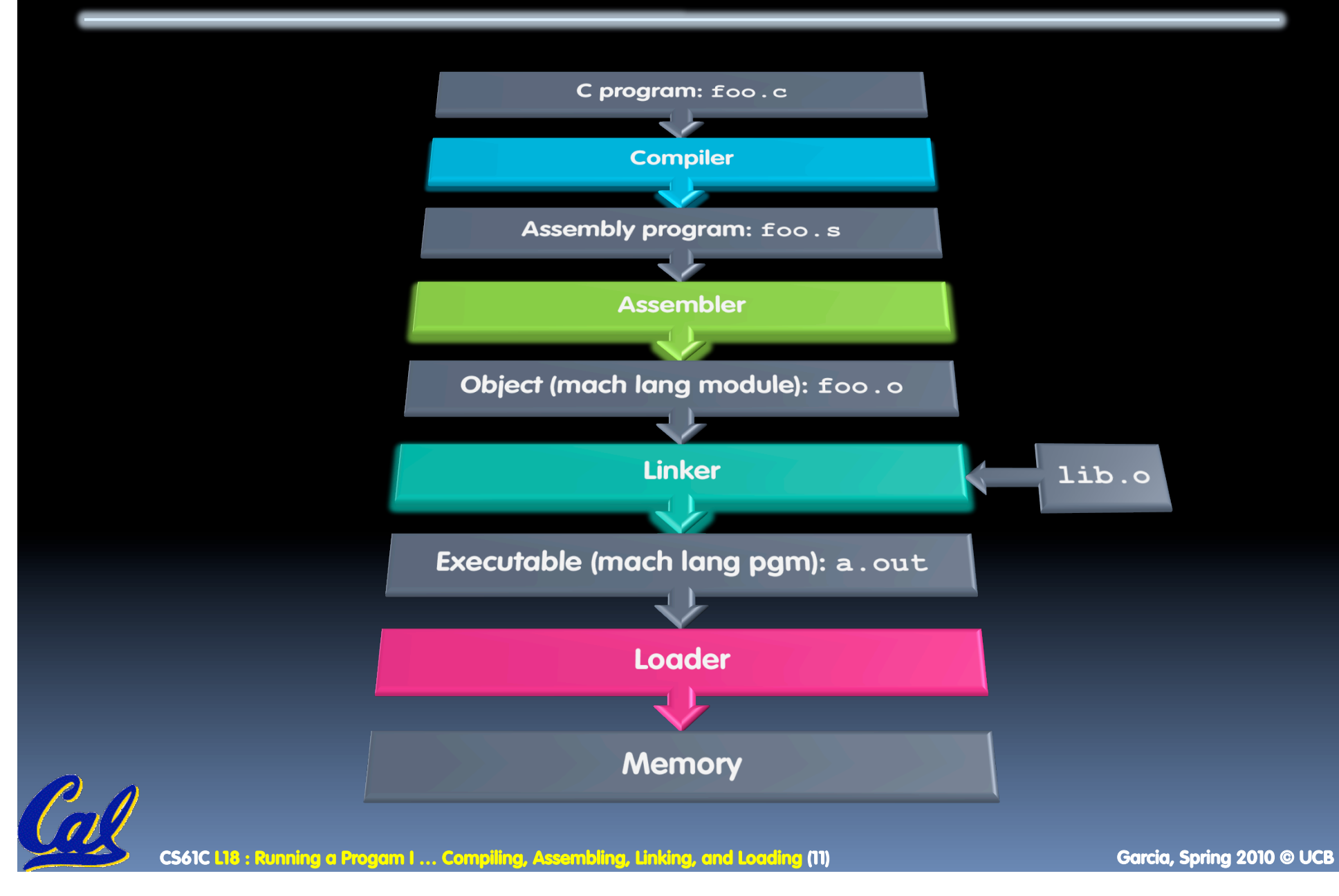

# **Compiler**

- Input: High-Level Language Code (e.g., C, Java such as foo.c)
- Output: Assembly Language Code (e.g., foo.s for MIPS)
- Note: Output *may* contain pseudoinstructions
- Pseudoinstructions: instructions that assembler understands but not in machine (last lecture) For example:

**mov \$s1,\$s2** ⇒ **or \$s1,\$s2,\$zero** 

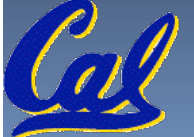

#### **Administrivia…**

- Midterm Exam on Monday @ 7-10pm.
	- You're responsible for all material up through Fri
- You get to bring
	- **All your notes and books**
	- Your green sheet
	- Pens & Pencils
- What you don't need to bring
	- **Calculator, cell phone, pagers**
- Conflicts? Email Scott (head TA)

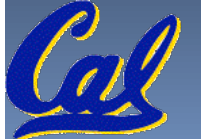

#### **Where Are We Now?**

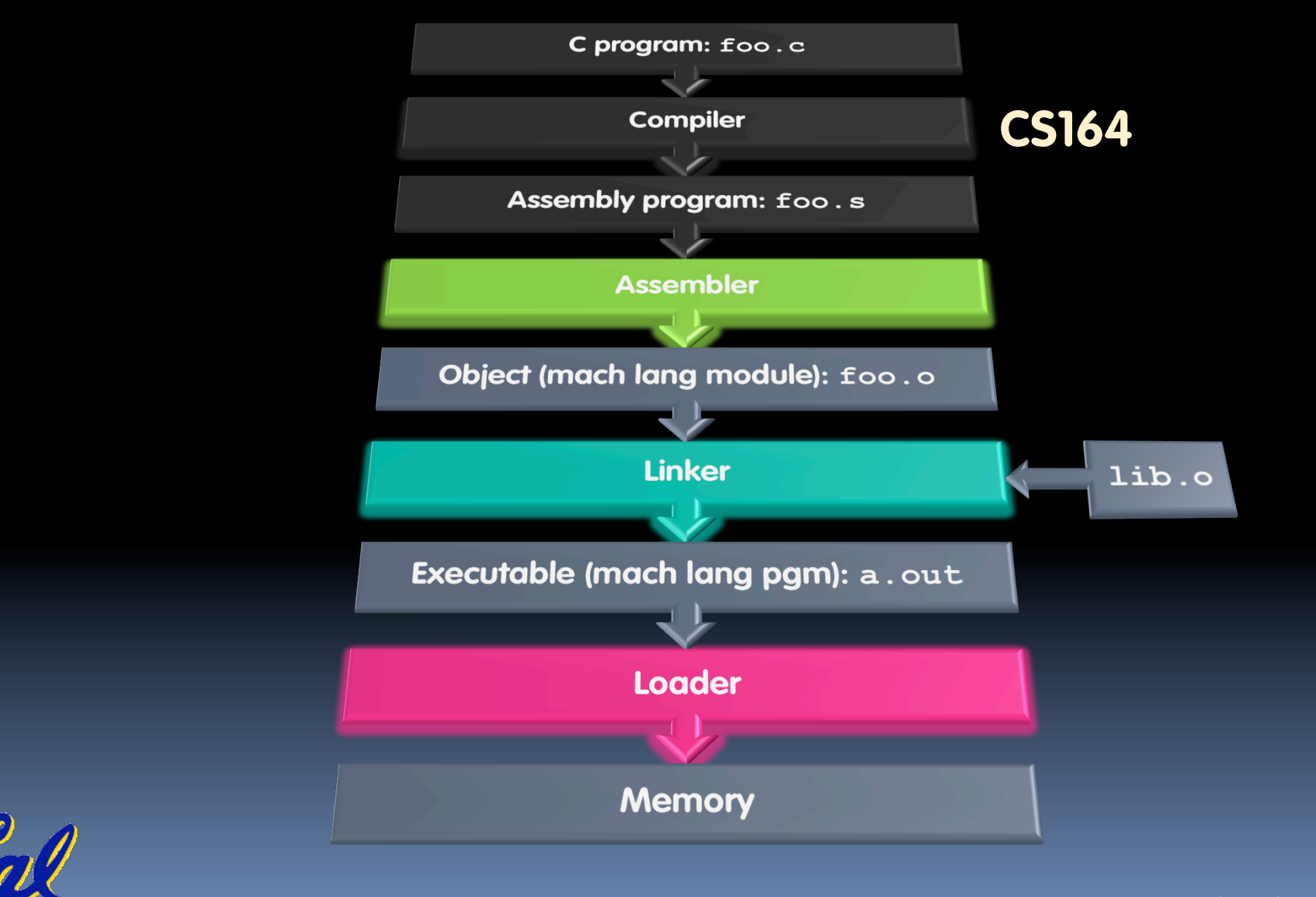

CS61C L18 : Running a Progam I ... Compiling, Assembling, Linking, and Loading (14) Garcia, Spring 2010 © UCB

## **Assembler**

- **Input: Assembly Language Code** (e.g., **foo.s** for MIPS)
- Output: Object Code, information tables (e.g., **foo.o** for MIPS)
- **Reads and Uses Directives**
- Replace Pseudoinstructions
- **Produce Machine Language**
- **Creates Object File**

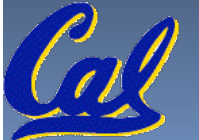

## **Assembler Directives (p. A-51 to A-53)**

- Give directions to assembler, but do not produce machine instructions
	- **.text**: Subsequent items put in user text segment (machine code)
	- **.data**: Subsequent items put in user data segment (binary rep of data in source file)
	- **.globl sym**: declares sym global and can be referenced from other files
	- **.asciiz str**: Store the string **str** in memory and null-terminate it
	- **.word w1…wn**: Store the n 32-bit quantities in successive memory words

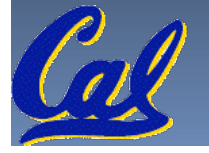

## **Pseudoinstruction Replacement**

 Asm. treats convenient variations of machine language instructions as if real instructions Pseudo: Real:

**subu \$sp,\$sp,32 addiu \$sp,\$sp,-32** 

**mul \$t7,\$t6,\$t5 mul \$t6,\$t5** 

**sd \$a0, 32(\$sp) sw \$a0, 32(\$sp) sw \$a1, 36(\$sp) mflo \$t7 addu \$t0,\$t6,1 addiu \$t0,\$t6,1 ble \$t0,100,loop slti \$at,\$t0,101 bne \$at,\$0,loop la \$a0, str lui \$at,left(str) ori \$a0,\$at,right(str)**

Garcia, Sprina 2010 © UCB

# **Producing Machine Language (1/3)**

- **Simple Case** 
	- **Example 13 Arithmetic, Logical, Shifts, and so on.**
	- All necessary info is within the instruction already.
- What about Branches?
	- □ PC-Relative
	- So once pseudo-instructions are replaced by real ones, we know by how many instructions to branch.
- So these can be handled.

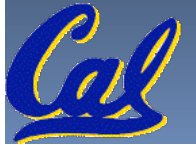

# **Producing Machine Language (2/3)**

- "Forward Reference" problem
	- Branch instructions can refer to labels that are "forward" in the program:

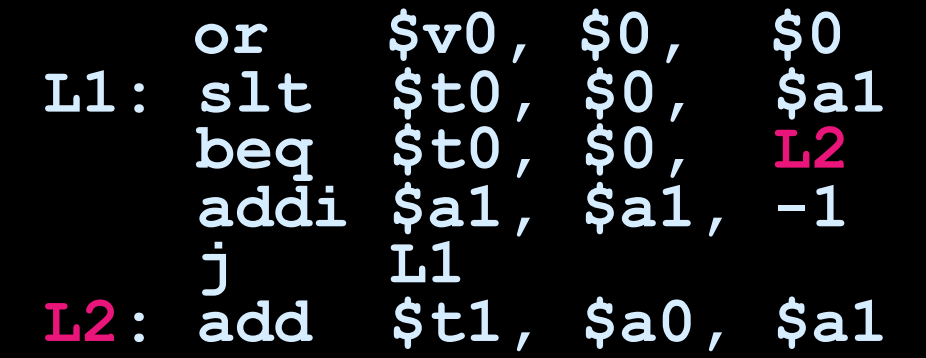

- □ Solved by taking 2 passes over the program.
	- **First pass remembers position of labels**
	- Second pass uses label positions to generate code

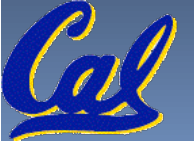

## **Producing Machine Language (3/3)**

- What about jumps (**j** and **jal**)?
	- Jumps require absolute address.
	- So, forward or not, still can't generate machine instruction without knowing the position of instructions in memory.
- What about references to data?
	- **la** gets broken up into **lui** and **ori**
	- □ These will require the full 32-bit address of the data.
- **These can't be determined yet, so we create** two tables…

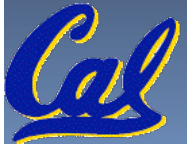

# **Symbol Table**

- **EXT** List of "items" in this file that may be used by other files.
- What are they?
	- Labels: function calling
	- Data: anything in the **.data** section; variables which may be accessed across files

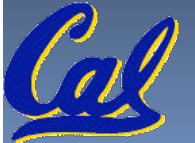

## **Relocation Table**

- List of "items" this file needs the address later.
- What are they?
	- Any label jumped to: **j** or **jal**
		- internal
		- external (including lib files)
	- Any piece of data
		- such as the **la** instruction

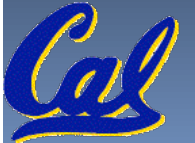

## **Object File Format**

- **Diect file header: size and position of the other** pieces of the object file
- **text segment: the machine code**
- **data segment: binary representation of the data in** the source file
- **Figure 1** relocation information: identifies lines of code that need to be "handled"
- symbol table: list of this file's labels and data that can be referenced
- **-** debugging information

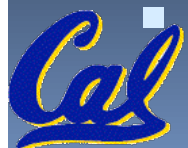

A standard format is ELF (except MS)

CS61C L18 : Running a Progam I … Compiling, Assembling, Linking, and Loading (23) **Garcia, Spring 2010 © UCB** and a Loading COD **Garcia, Spring 2010** © UCB http://www.skyfree.org/linux/references/ELF\_Format.pdf<br>
Solid 18:Running a Program I... Compiling, Assembling, Unking, and Logding (23)<br>
CS61C 18:Running a Program I... Compiling, Assembling, Unking, and Logding (23)

#### **Peer Instruction**

- 1) Assembler will ignore the instruction **Loop:nop** because it does nothing.
- 2) Java designers used a translater AND interpreter (rather than just a translater) mainly because of (at least 1 of): ease of writing, better error msgs, smaller object code.

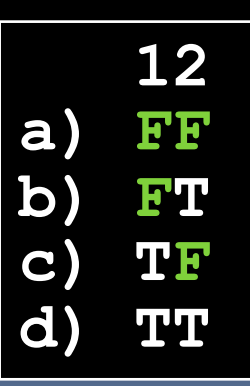

**Case 12 : Running a Progam I … Compiling, Assembling, Linking, and Loading (24) Garcia, Spring 2010 © UCB I Garcia, Spring 2010 © UCB** 

### **Peer Instruction Answer**

- 1) Assembler keeps track of all labels in symbol table…F!
- 2) Java designers used both mainly because of code portability…F!

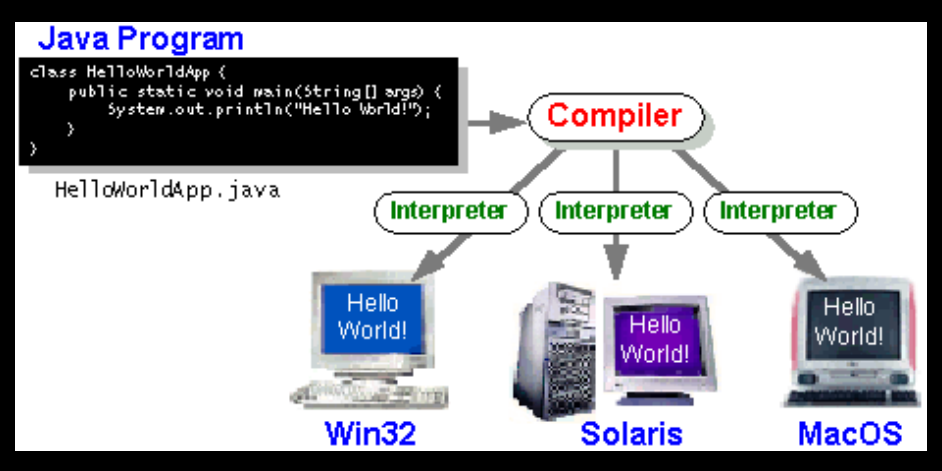

- 1) Assembler will ignore the instruction **Loop:nop** because it does nothing.
- 2) Java designers used a translater AND interpreter (rather than just a translater) mainly because of (at least 1 of): ease of writing, better error msgs, smaller object code.

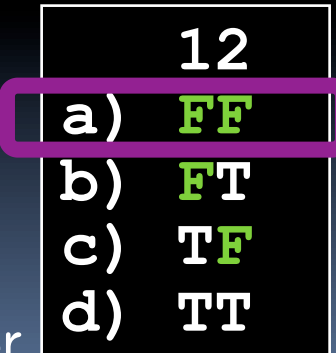

CS61C L18 : Running a Progam I … Compiling, Assembling, Linking, and Loading (25) **Garcia, Spring 2010 © UCB** and a

### **And in conclusion…**

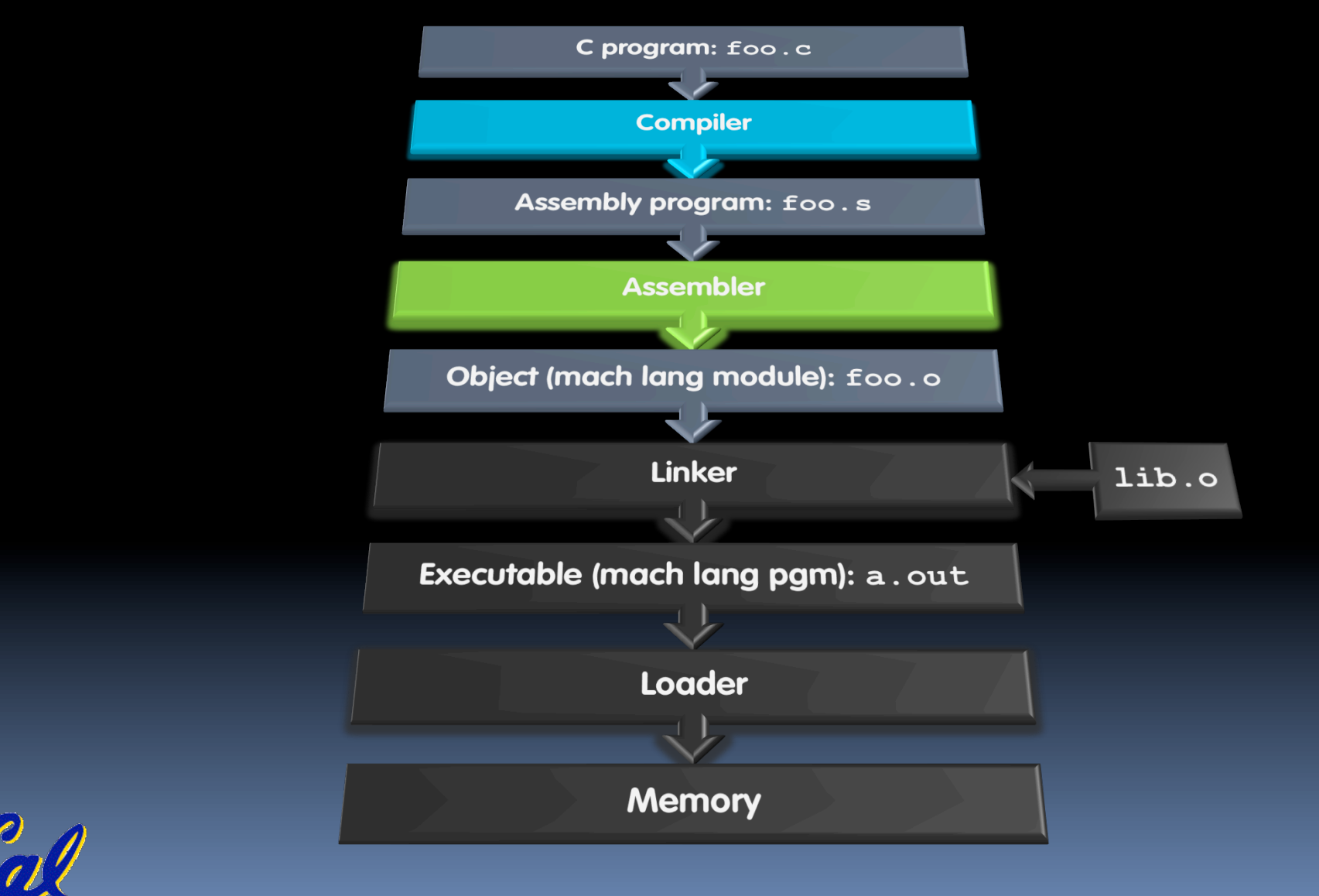

**CS61C L18 : Running a Progam I … Compiling, Assembling, Linking, and Loading (26) Garcia, Spring 2010 © UCB** 

#### **Bonus slides**

- **These are extra slides that used to be** included in lecture notes, but have been moved to this, the "bonus" area to serve as a supplement.
- **The slides will appear in the order they would** have in the normal presentation

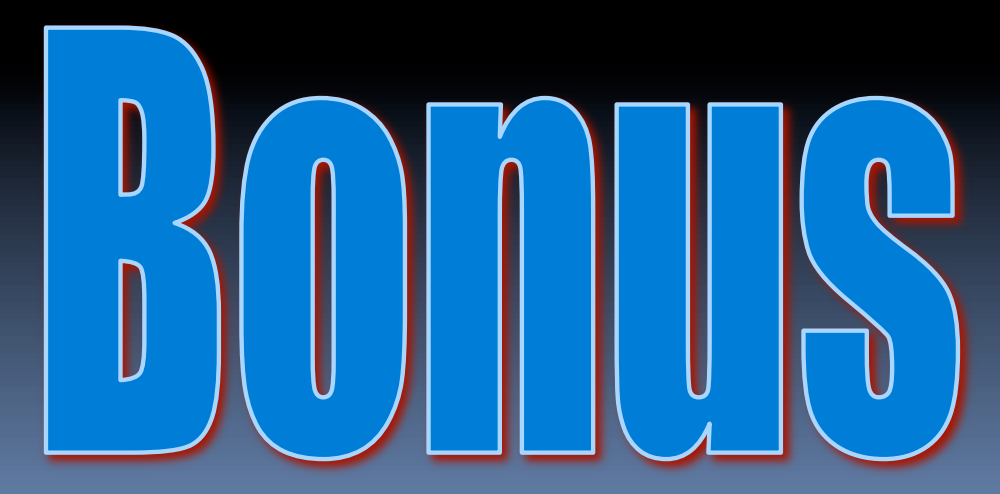

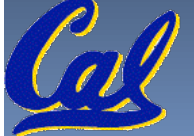

## **Integer Multiplication (1/3)**

Paper and pencil example (unsigned):

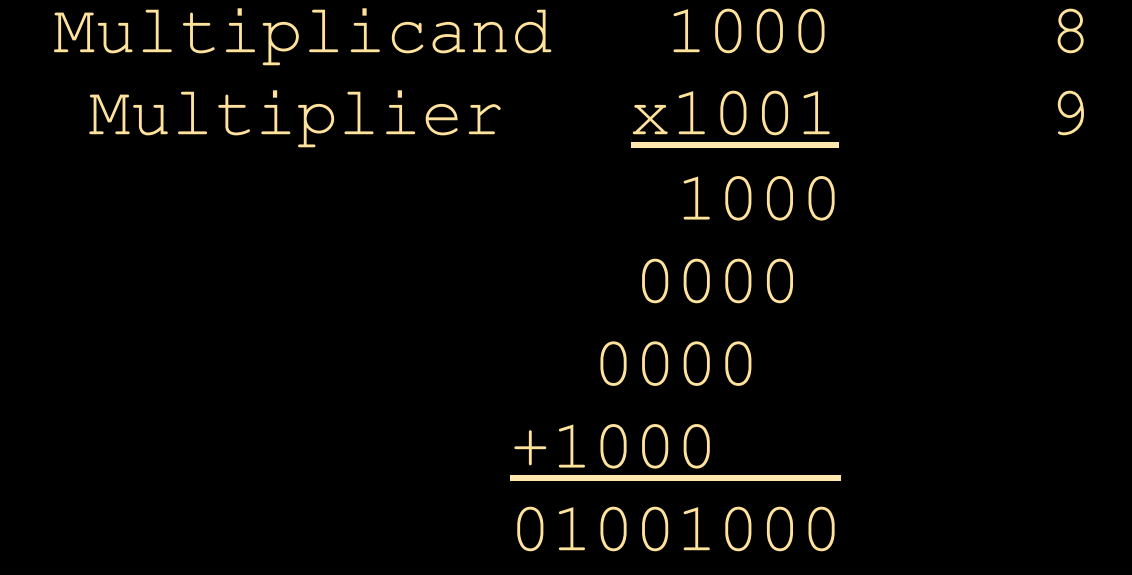

 $m \cdot m$  bits x n bits = m + n bit product

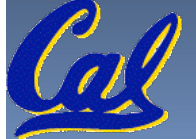

**CS61C L18 : Running a Progam I … Compiling, Assembling, Linking, and Loading (28) Garcia, Spring 2010 © UCB** 

## **Integer Multiplication (2/3)**

In MIPS, we multiply registers, so:

 $\overline{3}$  32-bit value x 32-bit value = 64-bit value

Syntax of Multiplication (signed):

- mult register1, register2
- □ Multiplies 32-bit values in those registers & puts 64bit product in special result regs:
	- **Puts product upper half in hi, lower half in lo**
- **hi and lo are 2 registers separate from the 32** general purpose registers
- **Use mfhi register & mflo register to move from** i, lo to another register

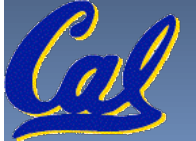

### **Integer Multiplication (3/3)**

#### Example:

- $\Box$  in C:  $a = b * c;$
- in MIPS:
	- $\blacksquare$  let b be  $$s2$ ; let c be  $$s3$ ; and let a be  $$s0$  and \$s1 (since it may be up to 64 bits)
	- mult  $$s2, $s3$  #  $b*c$ mfhi \$s0 # upper half of # product into \$s0 mflo \$s1 # lower half of

. Note: Often, we only care about the lower half of the product.

## **Integer Division (1/2)**

 Paper and pencil example (unsigned): 1001 Quotient Divisor 1000|1001010 Dividend -1000 10 101 1010 -1000 10 Remainder (or Modulo result) Dividend = Quotient x Divisor + Remainder

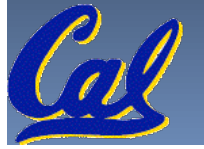

Garcia, Spring 2010 © UCB

## **Integer Division (2/2)**

- Syntax of Division (signed):
	- div register1, register2
	- □ Divides 32-bit register 1 by 32-bit register 2:
	- **puts remainder of division in hi, quotient in**  $1\circ$
- **Implements C division (/) and modulo (%)**
- Example in C:  $a = c / d$ ;  $b = c \frac{1}{2} d$ ;
- $\blacksquare$ in MIPS:  $a \leftrightarrow s$ s0;b $\leftrightarrow$  $s$ s1;c $\leftrightarrow$  $s$ s2;d $\leftrightarrow$  $s$ s3

div \$s2,\$s3 *# lo=c/d, hi=c%d* mflo \$s0 *# get quotient* mfhi \$s1 *# get remainder* 

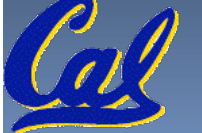

Running a Progam I … Compiling, Assembling, Linking, and Loading (32) Garcia, Spring 2010 Garcia, Spring 2010 G